# **Introduction SPARQL Query Service**

Dagbani Capacity Building|Dnshitobu

### **Follow along**

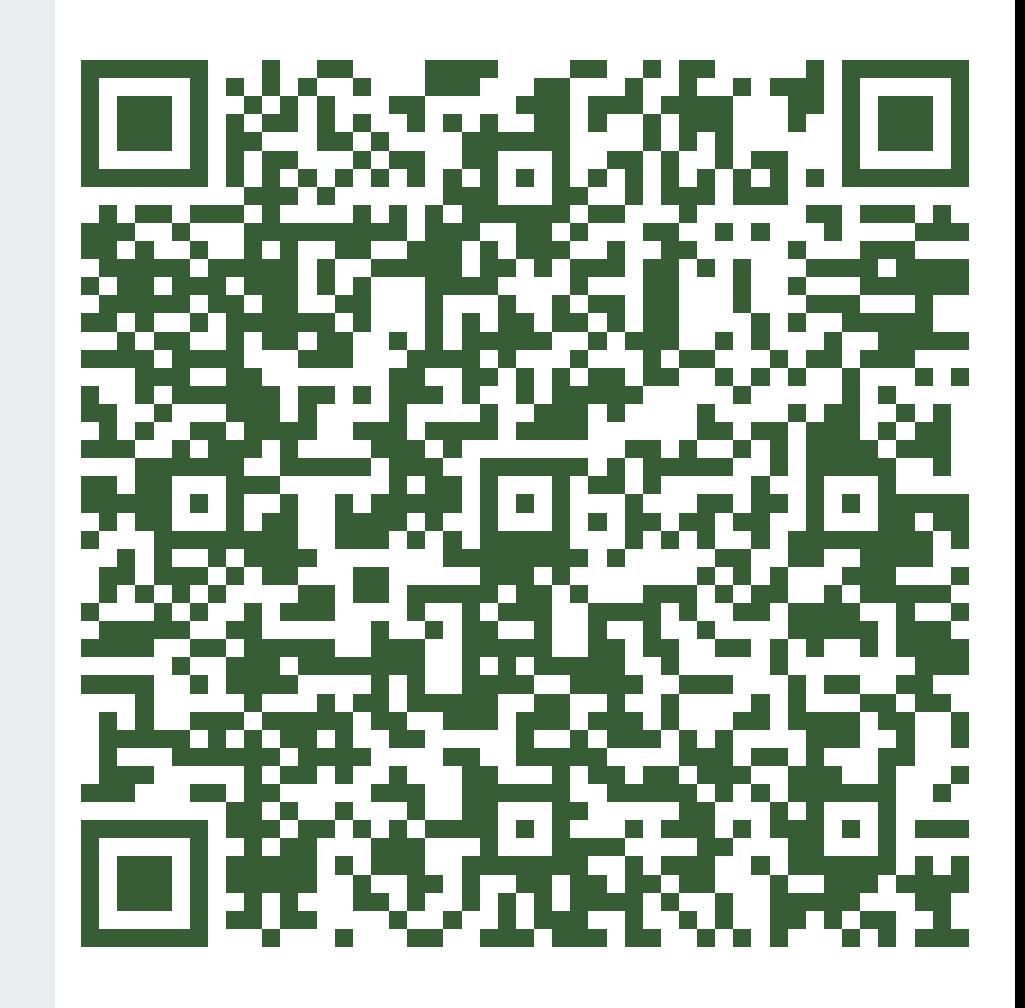

### **SPARQL Query Service**

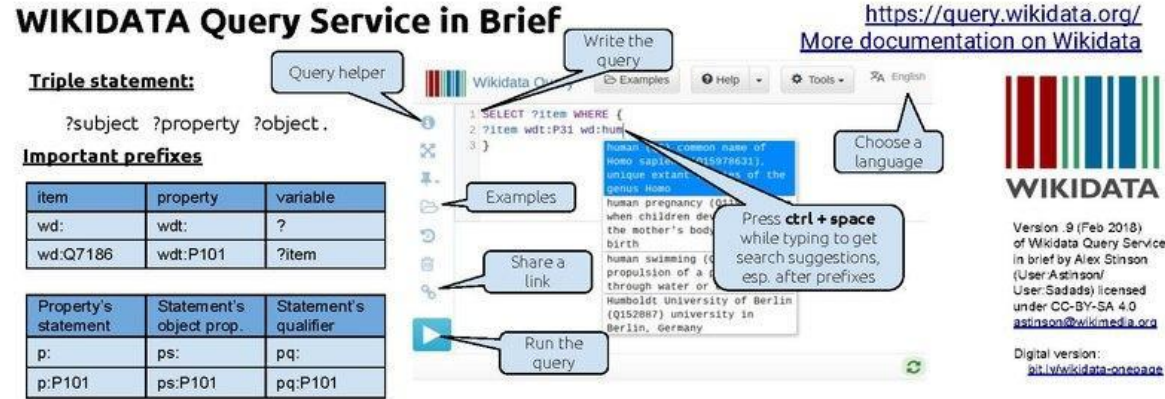

### http://bit.ly/wikidata-onepage

### **Important functions**

SELECT - calls variables to be displayed

DISTINCT -- after SELECT, removes duplicate rows

WHERE  $\{... \}$  - contains the query criteria

Inside WHERE {....} OPTIONAL {....} - contains optional statements that can be empty in the results

MINUS {....} -- removes content that meets a criteria

SERVICE wikibase:label { bd:serviceParam wikibase:language "[AUTO\_LANGUAGE], en". } -- calls a label service activated with camelcase variables (i.e SELECT ?itemLabel)

#### After WHERE {....} LIMIT -- provides a maximum number of results

ORDER BY - selects variable(s) by which to order results

#defaultview: - selects a default view for results

### **Important symbols**

. - terminates a triple Example: ?item wdt:P31 wd:O5.

; allow several properties for a subject. Example: ?item wdt:P31 wd:Q5; wdt:P106 wd:Q36180.

/ - joins two properties Example: ?item wdt:P31 wd:O5. ?item wdt:P106/P131 wd:Q36180.

\* - recursively extends last property Example: ?item wdt:P31 wd:O5. ?item wdt:P106/P131\* wd:Q36180.

# - comments out subsequent text Example: ?item wdt:P31 wd:Q5 . #instance of human of Wikidata Query Service

bit ly/wikidata-oneoage

#### **Tools using queries**

PetScan - powerful toolbox for creating lists based on categories and Wikidata

WDFIST -- tool for freely licensed images for Wikidata items

Histropedia - Timeline building tool

ListeriaBot - generates on-wiki lists based on queries uses local versions of Template: Wikidata list and Template: Wikidata list end

**Finding help** 

Wikidata:Request a query - on-wiki request forum

@Wikidatafacts - twitter account supported by a volunteer who can help create queries

## Queries start with Select Where [....]

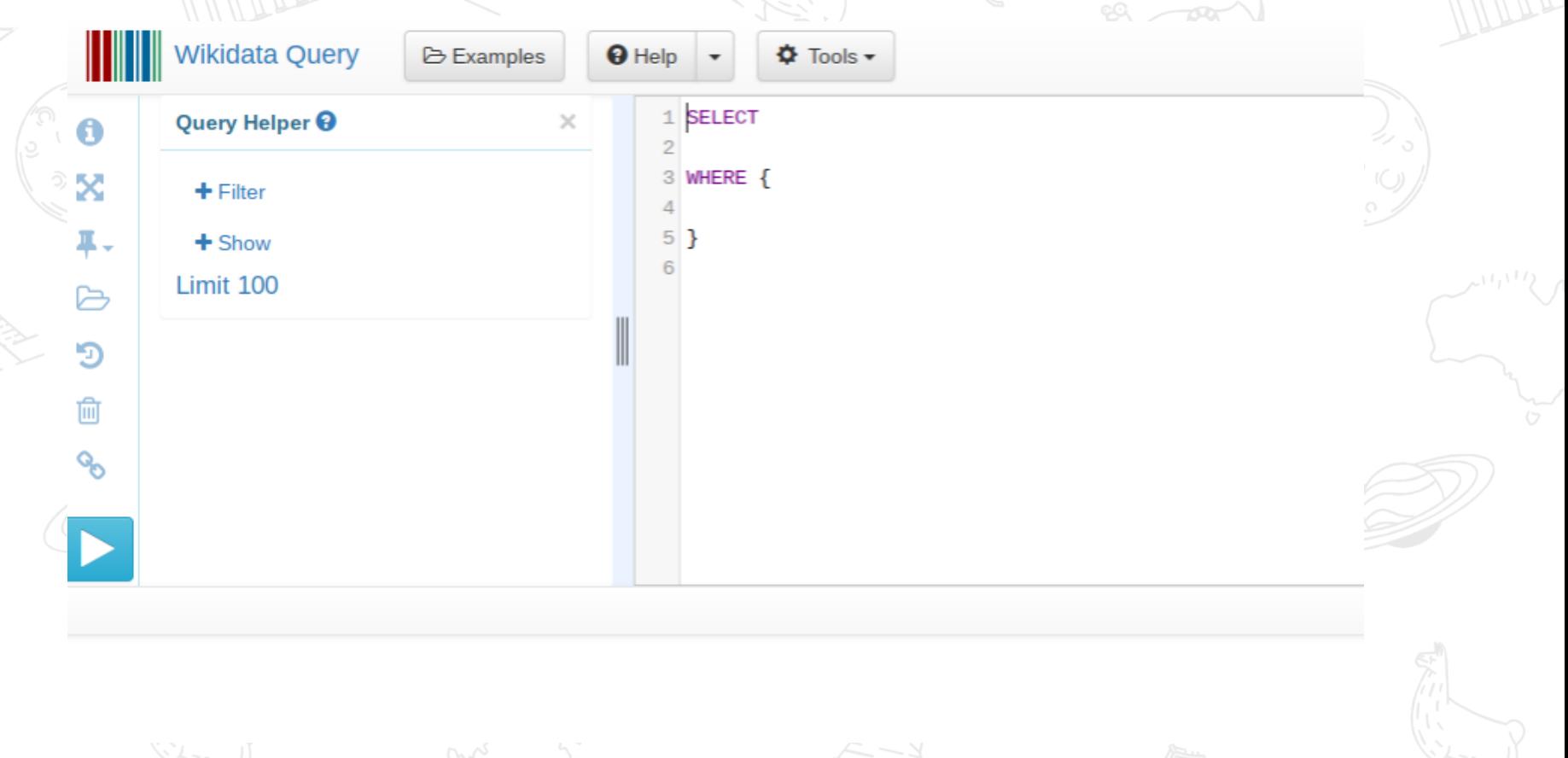

## Making Queries Human readable {....}

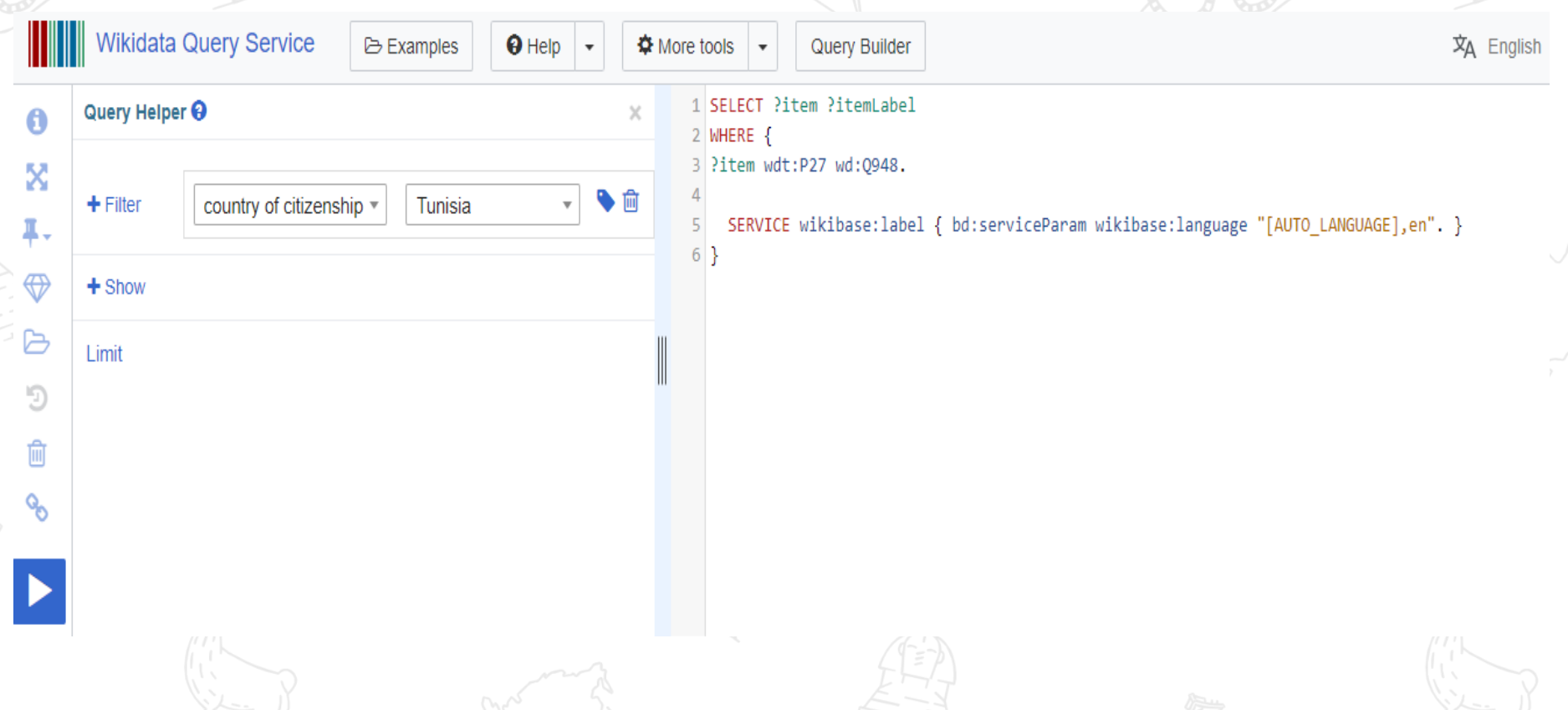

And a search for a Wikidata item that you expect in the results, to identify properties and items to start the query with

### Samar Samir Mezghanni (07408790)

#### Tunisian children's author

#### In more languages Configure

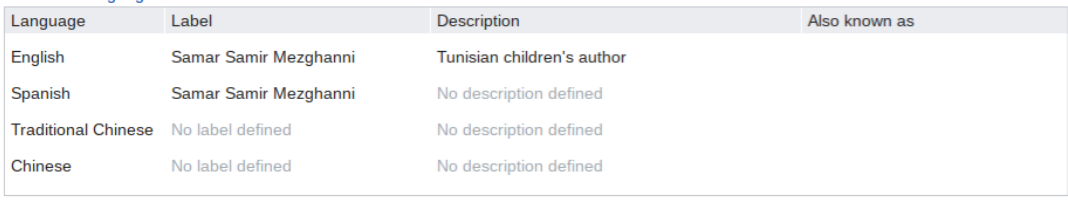

#### All entered languages

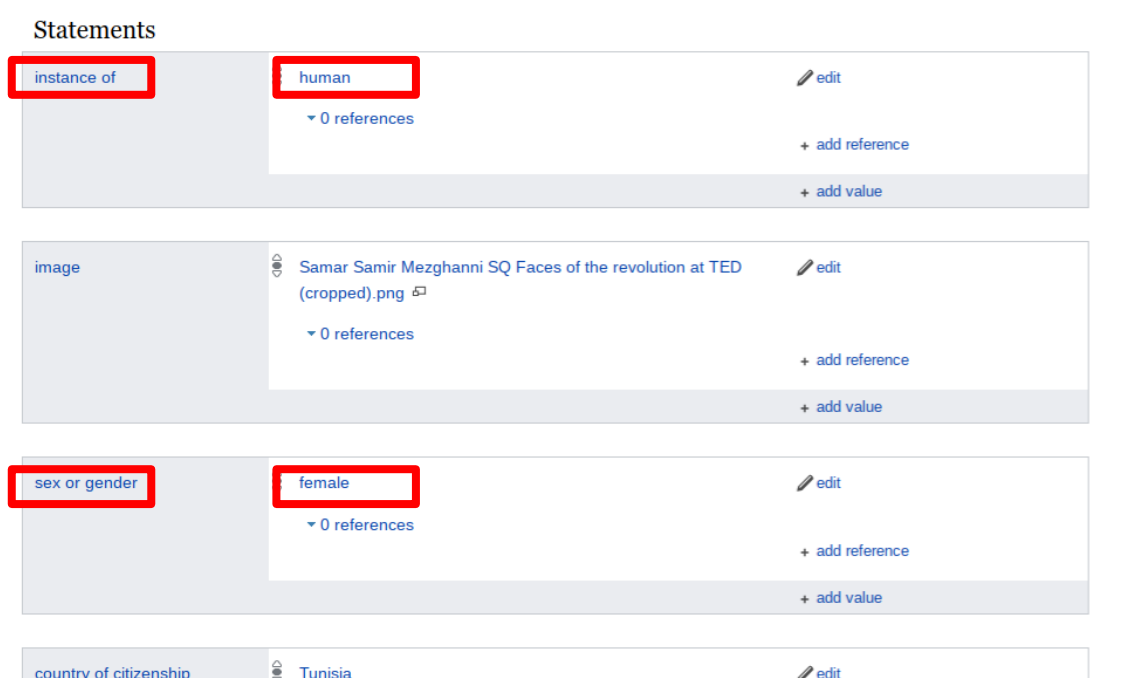

country of citizenship

Tunisia

 $\mathscr{D}$  edit

## Then add several triples as filters, and a variable for output

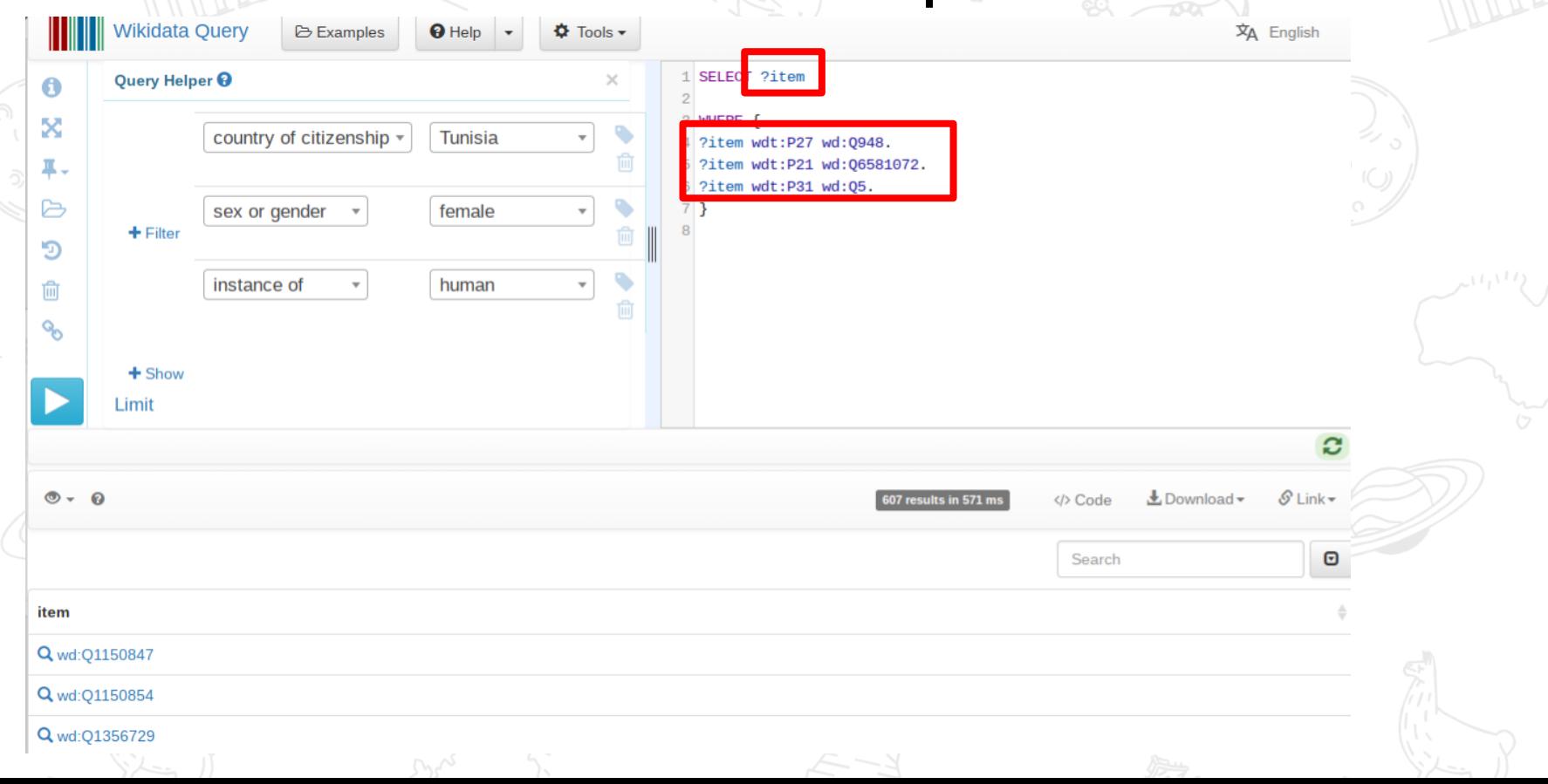

## Humans need to be able to read results-- add the label service

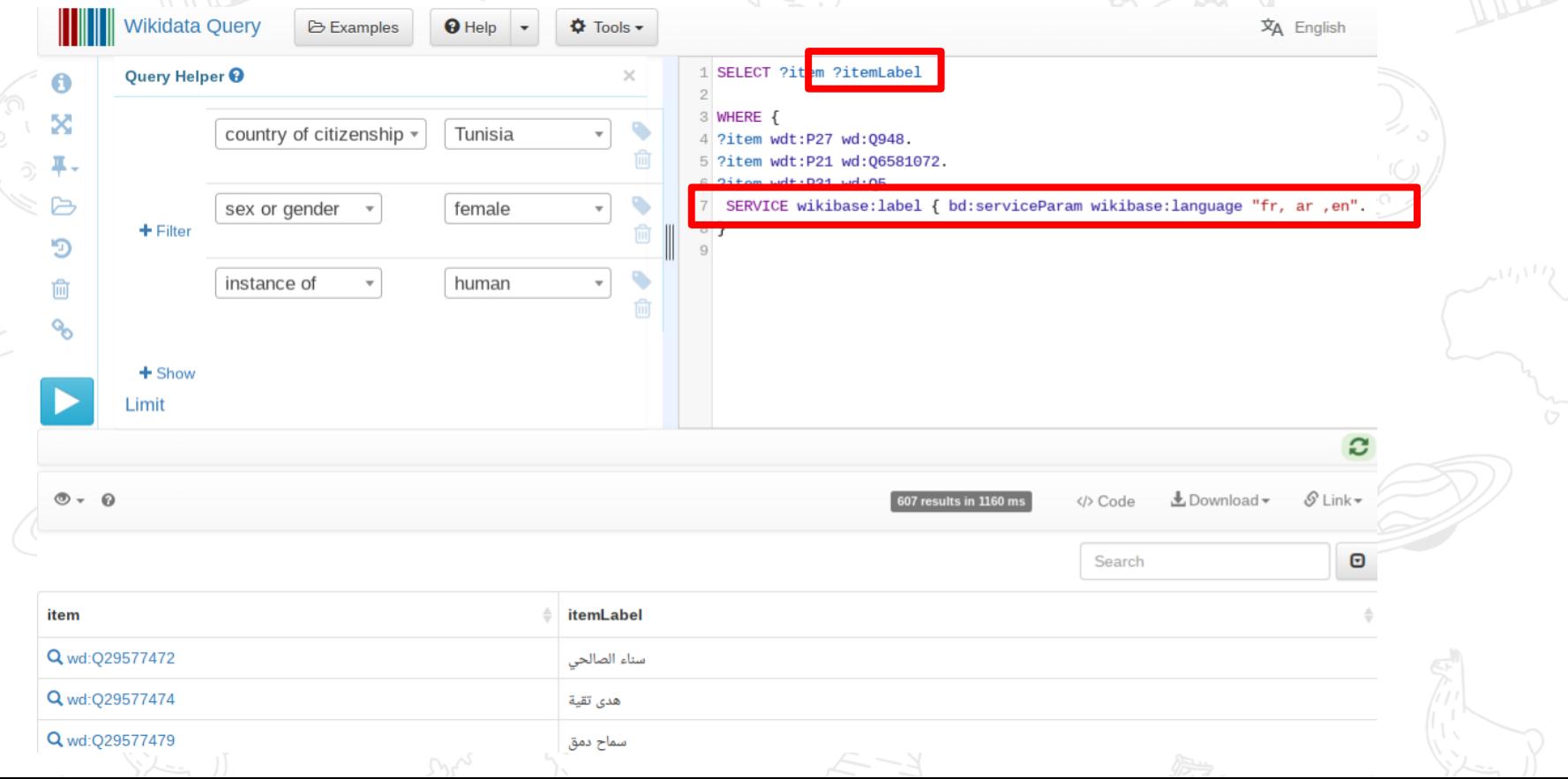

# [Let's query Wikidata](https://query.wikidata.org/)

### Resources

- Textual tutorials
	- [SPARQL Tutorial](https://www.wikidata.org/wiki/Wikidata:SPARQL_tutorial)
	- [Blog post detailing SPARQL](https://medium.com/freely-sharing-the-sum-of-all-knowledge/writing-a-wikidata-query-discovering-women-writers-from-north-africa-d020634f0f6c)
	- [SPARQL Slide Deck](https://wdqs-tutorial.toolforge.org/index.php/simple-queries/the-simplest-query/basic-sparql-query/)
	- [From Wikibooks](https://en.wikibooks.org/wiki/SPARQL)
- Video tutorials
	- \* [Asaf Bartov tutorial](https://www.wikidata.org/wiki/File:Querying_Wikidata_with_SPARQL_for_Absolute_Beginners.webm)
- [Wikidata Query builder](https://query.wikidata.org/querybuilder/?uselang=en)